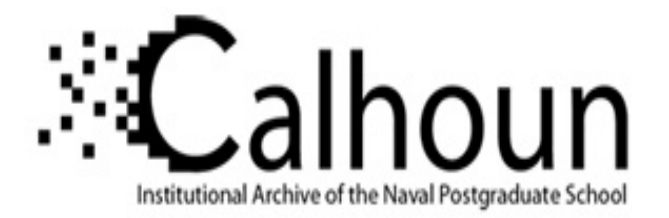

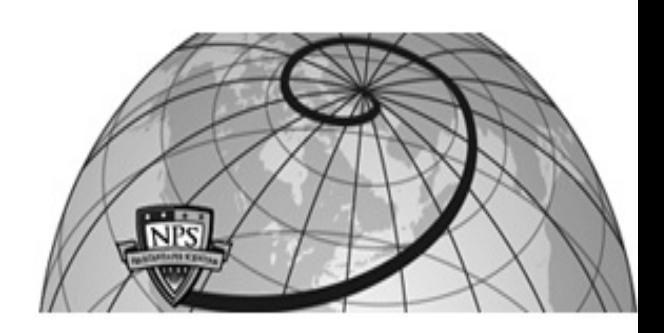

**Calhoun: The NPS Institutional Archive DSpace Repository**

Reports and Technical Reports All Technical Reports Collection

1976-03

# Nonsymmetric ballistic range, height, time-of-flight and optimal flight path angle computations with programs for a Hewlett-Packard 65 calculator

Shudde, Rex H.

Monterey, California. Naval Postgraduate School

https://hdl.handle.net/10945/29411

This publication is a work of the U.S. Government as defined in Title 17, United States Code, Section 101. Copyright protection is not available for this work in the United States.

Downloaded from NPS Archive: Calhoun

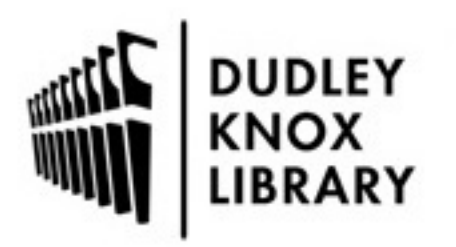

Calhoun is the Naval Postgraduate School's public access digital repository for research materials and institutional publications created by the NPS community. Calhoun is named for Professor of Mathematics Guy K. Calhoun, NPS's first appointed -- and published -- scholarly author.

> Dudley Knox Library / Naval Postgraduate School 411 Dyer Road / 1 University Circle Monterey, California USA 93943

http://www.nps.edu/library

Lisr.' TECHNICAL **NAVAL POST** MONTEREY, CALIFOHNIA 93940

# NPS55Su76031 NAVAL POSTGRADUATE SCHOOL Monterey, California

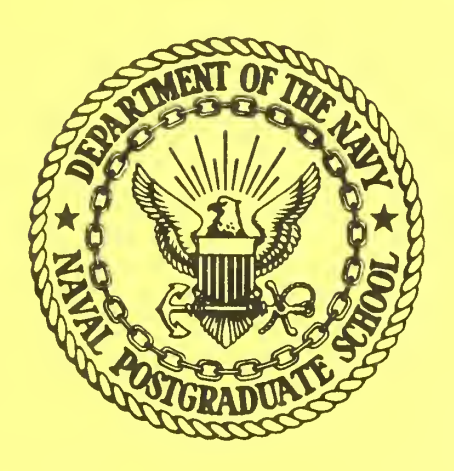

NONSYMMETRIC BALLISTIC RANGE, HEIGHT, TIME-OF-FLIGHT AND OPTIMAL FLIGHT PATH ANGLE COMPUTATIONS WITH PROGRAMS FOR A HEWLETT-PACKARD 65 CALCULATOR by Rex H. Shudde March 1976

Approved for public release; distribution unlimited.

FEDDOCS D 208.14/2:NPS-55Su76031

## NAVAL POSTGRADUATE SCHOOL Monterey, California

Rear Admiral Isham Linder Jack R. Borsting Superintendent

Reproduction of all or part of this report is authorized.

Prepared by:

UNCLASSIFIED

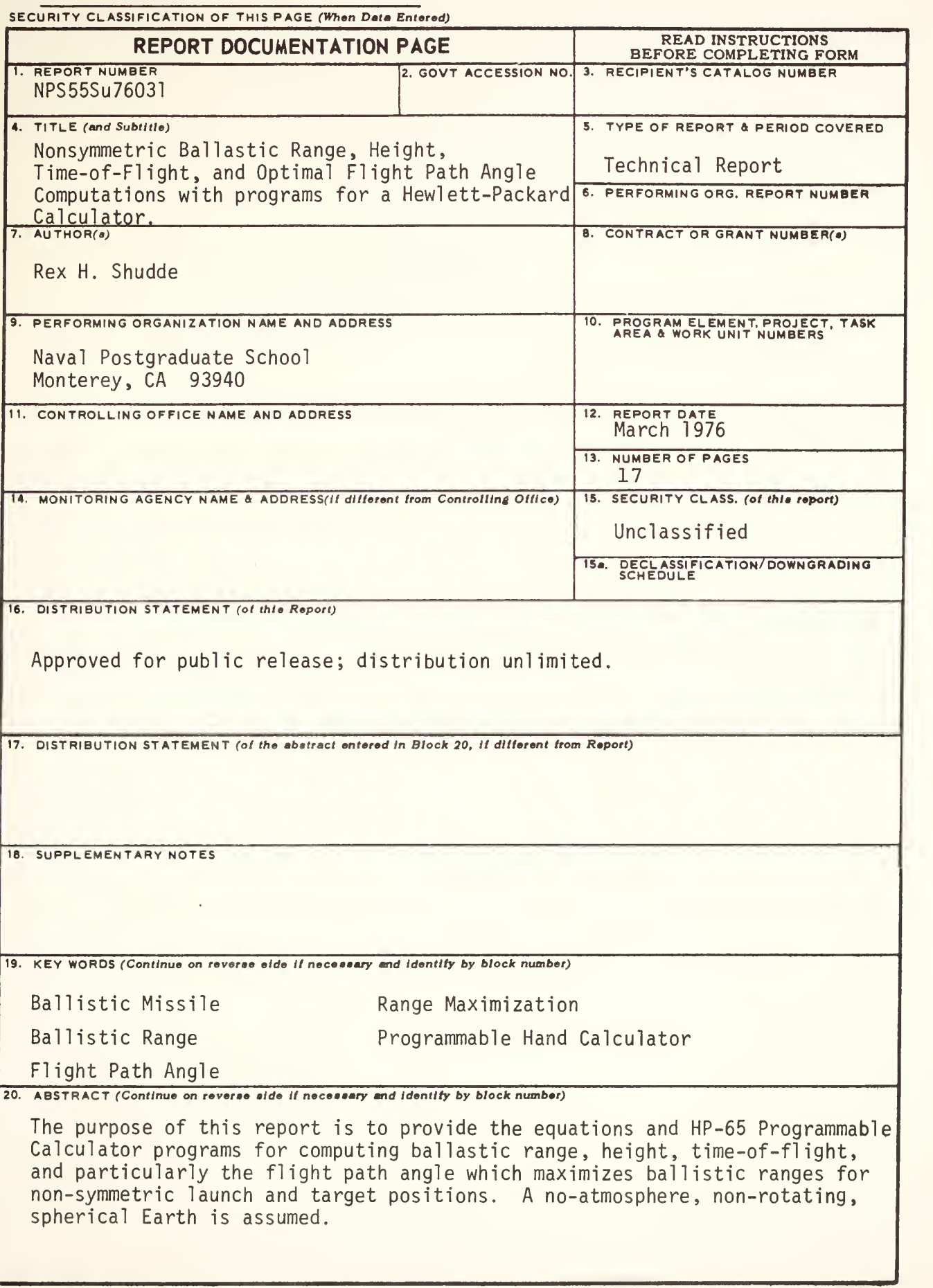

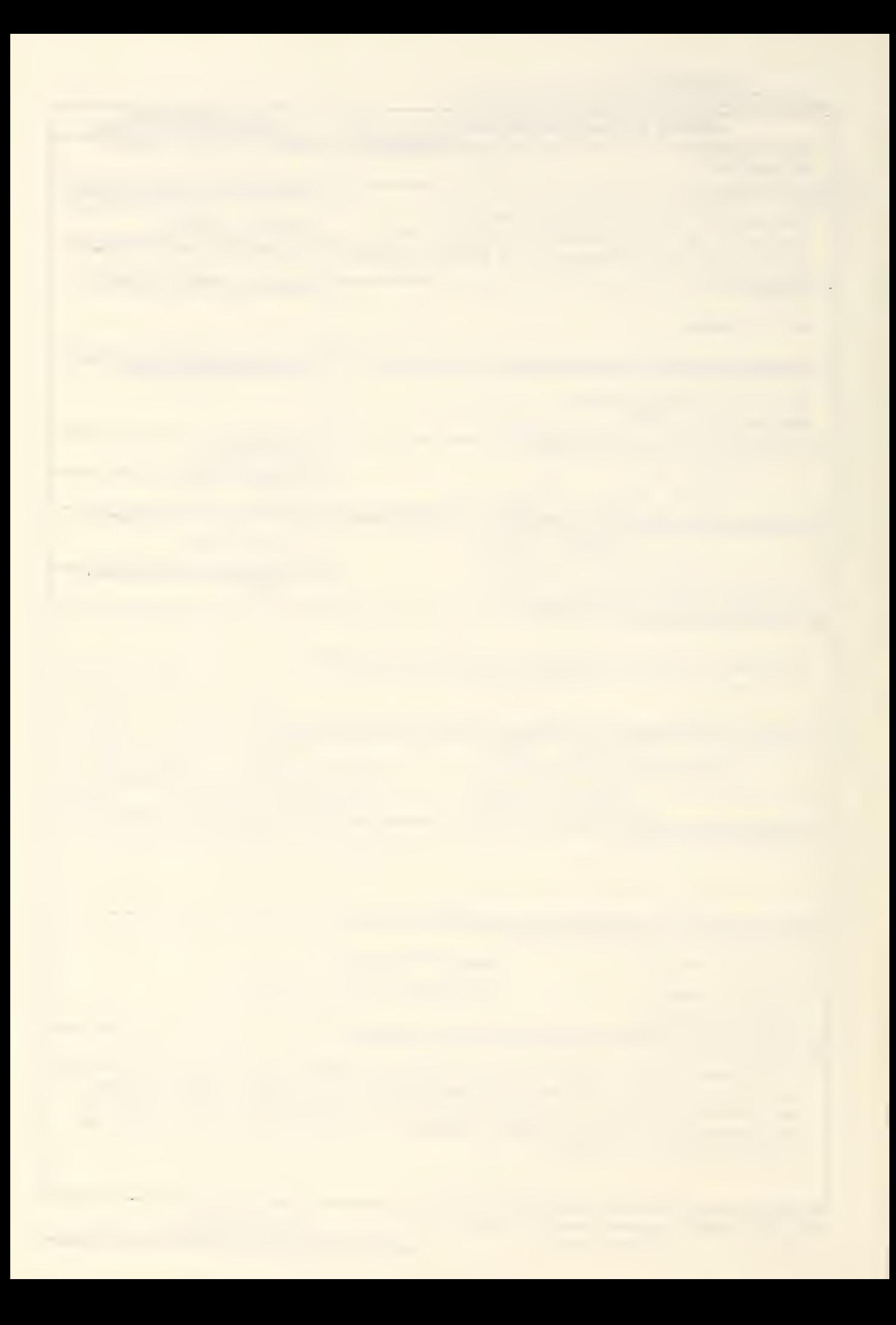

# TABLE OF CONTENTS

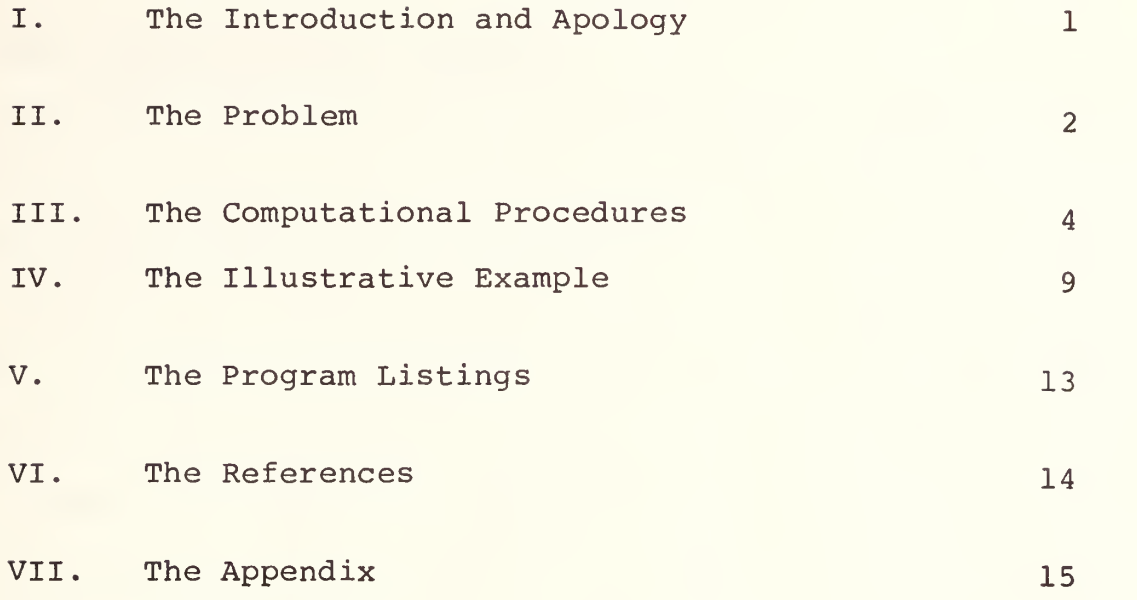

NONSYMMETRIC BALLASTIC RANGE, HEIGHT, TIME-OF -FLIGHT

AND OPTIMAL FLIGHT PATH ANGLE COMPUTATIONS WITH PROGRAMS FOR A HEWLETT-PACKARD 65 CALCULATOR

#### I. The Introduction and Apology.

The range of a ballistic missile over the surface of the Earth is a topic which is discussed in almost every text on astronautics (Reference 1, for example). Unfortunately, none of the available texts contained a needed procedure for the exact solution of the unsymmetric ballistic problem (defined in Section II); all procedures found were approximate and were based on a symmetric approximation [See References <sup>2</sup> and 3/ for example] . The author of this report faced the dilemma of either (1) taking the time to solve the problem afresh, or (2) taking an inordinate longer time to do a thorough search to find a solution which might not be the one desired. The iormer course of action was taken and all due apologies are hereby extended to those that have published more elegant solutions

All of the computational methods are outlined in Section III. Instructions and a sample problem for the Hewlett-Packard 65 Calculator (HP-65) are given in Section IV. This HP-65 programs are in Section V, and the development of the  $\beta_{\text{ont}}$  procedure is in the Appendix. Familiarity with Newtonian two-body theory is assumed.

#### II. The Problem .

Basically, the problem is to compute the range, S, and time-of-flight,  $\bm{{\mathsf{t}}}_{\mathbf{f}}$ , of a ballistic missile given the booster cutoff at height  $~\text{h}_{_{\text{E}}}$  after a vertical ascent, a cutoff velocity  $v_L^{\phantom{\dagger}}$ , and a subsequent flight path angle  $\phantom{\ddots}$   $\beta$  (Fig. 1). Given that a solution to the stated problem is available, the next natural question to ask is, "What flight path angle  $\beta_{\text{opt}}$ will obtain the maximum range  $S_{max}$ ?" The solution is fairly simple in the symmetric ballistic problem, i.e. when  $h_{p} = 0$ , and called symmetric because the launch point L and target point T are symmetric with the line of apses of the Keplerian orbit (i.e.  $\phi_1 = \phi_2$  in Fig. 1). The unsymmetric ballistic problem is that in which  $h_{\mathbf{F}} \neq 0$ . Here we assume that  $h_{\rm E}$  is given, the Earth with radius  $r_{\rm E}$  is spherical, non-rotating, and has no atmosphere. The effect of the Earth's rotation may be calculated figuring how far the target has moved during the time of flight of the missile. Explicitly, we assume that Keplerian orbit is obtained at height  $\,$  h  $_{\rm E}$  with terminal booster cutoff velocity  $v_{T}$  and flight path angle  $\beta$  (or  $\beta_{\rm L})$  , and the target  $\,$  T  $\,$  is at the Earth's surface.

The computation of range and time-of-flight for given  $\, {\rm h}_{\rm E}^{}$  ,  $r_{F}$ ,  $v_{L}$ , and  $\beta$  can easily be obtained from the equations of elliptical orbits. The determination of  $\beta_{\text{opt}}$  is somewhat complicated, however, and requires an iterative procedure. In all of the developments we assume that L and T are separated by the line of apses (which implies that  $0 < \beta \leq \frac{\pi}{2}$ ).

 $\overline{2}$ 

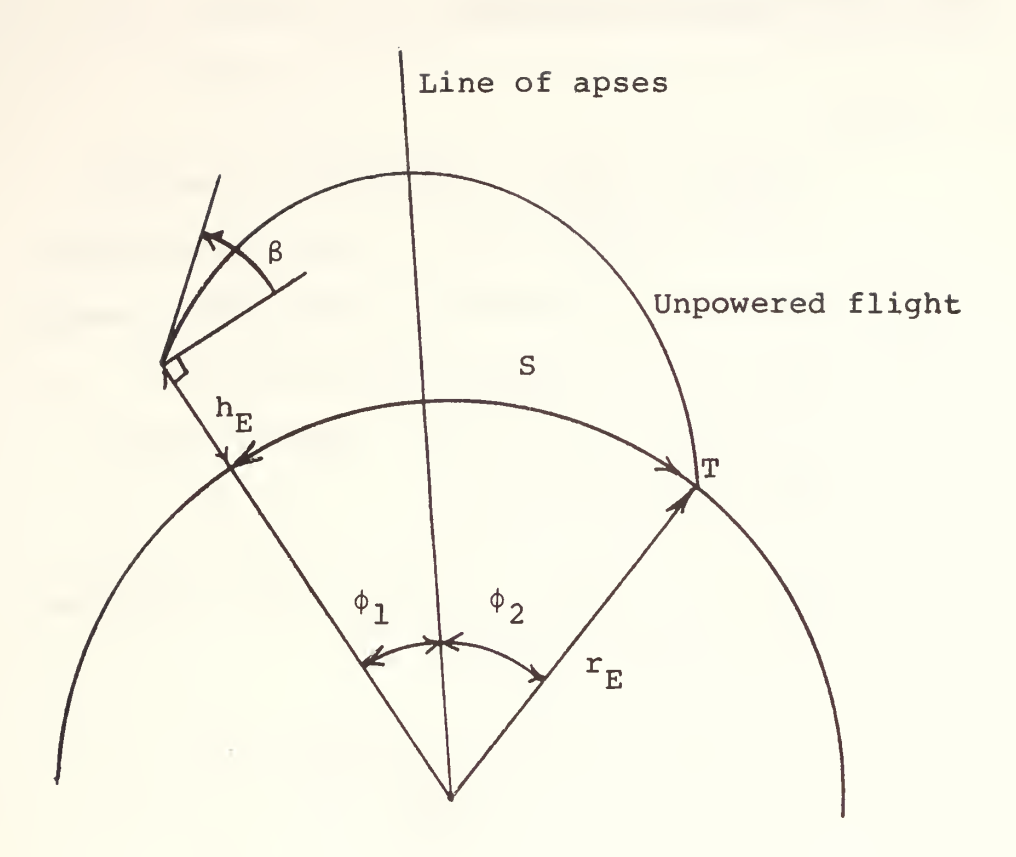

 $\mathcal{L}$ 

 $\bar{z}$ 

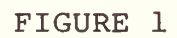

- A. Range
	- 1. Let  $r_{\text{L}}$  and  $r_{\text{T}}$  denote the distance of the launch point L and target point T from the center of the Earth. Usually we let  $r_{\text{L}} = r_{\text{E}} + h_{\text{E}}$  and  $r_{\text{T}} = r_{\text{E}}$ although  $r_{\rm L}^{}$  and  $r_{\rm T}^{}$  need not be so defined in general.
	- 2. From  $r_{\rm L}$  and  $v_{\rm L}$ , compute the semimajor axis of the ellipse,

$$
a = \frac{\mu}{\left(\frac{2\mu}{r_L}\right) - v_L^2} ,
$$

where  $\mu = k_E^2$  and  $k_E$  is the (Gaussian) gravitational constant for the Earth. We have assumed that the mass of the missile is negligible with respect to the mass of • the Earth.

3. Using the flight path angle  $\beta$ , compute the elliptical semiparameter

$$
p = (r_{L}v_{L} \cos \beta)^{2}/\mu.
$$

4. Compute the eccentricity

$$
e = \sqrt{1 - \frac{p}{a}}.
$$

5. Compute the true anomaly of the launch point

$$
f_{L} = \cos^{-1}\left[\frac{1}{e}\left(\frac{p}{r_{L}} - 1\right)\right]
$$

where  $0 \leq f_{\text{L}} \leq \pi$  . Note that the line of apses can be said to have true anomaly  $f = \pi$ .

6. Compute the true anomaly of the target point

$$
f_T = 2\pi - \cos^{-1}\left[\frac{1}{e}\left(\frac{p}{r_T} - 1\right)\right]
$$

7. The surface range of the missile is then

$$
S = r_E(f_T - f_L) .
$$

B. Time-of -Flight

1. Compute the eccentric anomaly of the launch point,

$$
E_{L} = \cos^{-1}\left[\frac{1}{e}\left(1 - \frac{r_{L}}{a}\right)\right]
$$

where  $0 \le E_{\text{L}} \le \pi$ .

2. Compute the eccentric anomaly of the target point,

$$
E_T = 2\pi - \cos^{-1}\left[\frac{1}{e}\left(1 - \frac{r_T}{a}\right)\right]
$$

where  $\pi \leq E_T \leq 2\pi$ .

3. Using Keplers ' equation, compute the time-of-flight

$$
t_f = \frac{a^{3/2}}{\sqrt{\mu}} \left[ (E_T - E_L) - e(\sin E_T - \sin E_L) \right]
$$

- C. Height of Trajectory & Circular Velocity
	- 1. The maximum height of the trajectory above the Earth's surface for any  $^{\,}h_{\scriptstyle\rm E}^{\,}$ ,  $^{\rm}v_{\scriptstyle\rm L}^{\,}$ , and  $\beta$  is given by

$$
h_{\max} = h = a(1 + e) - r_E
$$

2. Circular Velocity

The velocity required for a circular orbit at  $r_{\text{L}}$  is

$$
v_{C} = \sqrt{\mu/r_{L}} \quad .
$$

v<sub>c</sub> will be used in Section III D.

D. Optimum Flight Path Angle & Maximum Range For a specified  $h_E$  and  $v_L$ , a value of

j-i

 $\beta$  can be found such that

$$
S_{\text{max}} = S(\beta_{\text{opt}}) = \max_{\beta} S(\beta) .
$$

In this unconstrained optimization problem

we set 
$$
\frac{\partial S}{\partial \beta}\Big|_{\beta = \beta_{\text{opt}}} = 0
$$
 and solve

for  $\beta_{\text{opt}}$ . The relationship between S and B is given by the computational formulas for the range in part A. Although an explicit formula for  $\beta$  is unobtainable, the following exact relationship is useful:

(1) 
$$
\cos^2 \beta_{\text{opt}} = \frac{1}{(2-\alpha^2)} \left\{ 1 + \frac{\left[1 - \left(\frac{r_L}{r_T}\right) (2-\alpha^2) \cos^2 \beta_{\text{opt}} - \frac{2\mu}{v_L^2} \left(\frac{1}{r_L} - \frac{1}{r_T}\right)\right] \sin \beta_{\text{opt}}}{\sqrt{1 - \left(\frac{r_L}{r_T}\right)^2 \cos^2 \beta_{\text{opt}}} - \frac{2\mu}{v_L} \left(\frac{1}{r_L} - \frac{1}{r_T}\right)} \right\}
$$

where 
$$
\alpha = \frac{v_L}{v_C}
$$
.

In the symmetric ballistic problem  $r_{\overline{L}} = r_{\overline{T}}$ ; the equation for  $\beta_{\text{opt}}$  then reduces to

$$
\cos^2\beta_{\text{opt}} = \frac{1}{2-\alpha^2} \ ,
$$

which is the result given in References 1, 2, and 3.

In the unsymmetric case Equation (1) is used to find  $\beta_{\text{opt}}$  as follows:

- 1. Solve (2) for  $\beta_{\text{opt}}$  .
- 2. Substitute  $\beta_{\text{ent}}$  into the right hand side of (1) to obtain a new value for  $\beta_{\text{opt}}$ .
- 3. Average the last two values of  $\beta_{\text{opt}}$  to obtain a new value of  $\beta_{\text{opt}}$  and return this value of  $\beta_{\text{opt}}$  to step 2.
- 4. It has been found that five iterations are sufficient to obtain a reliable value for  $\beta_{\text{opt}}$ .
- 5. Using  $\beta_{\text{opt}}$ , compute the maximum range  $S_{\text{max}} = S(\beta_{\text{opt}})$  using procedure A.

#### IV. The Illustrative Example ,

The HP-65 program consists of four magnetic cards which are used as follows:

- Card 1: This card must be entered first. It is used to set the two constants  $r_{\rm F}$  and  $\mu$  for any choice of four distance units and any choice of four time units. The distance units are kilometers, meters, statute miles, and nautical miles; the distance unit is entered by pressing key A, B, C, or D, respectively. The display shows the equatorial Earth radius  $r_{\rm r}$  in the respective unit. The time units are seconds, minutes, hours, and days; the time unit is entered by pressing key A, B, C, or D, respectively. The display shows the constant  $\mu$  in the appropriate (distance)  $3/$ (time)<sup>2</sup> unit. Note after entering program Card 1, the distance unit must be entered before the time unit is entered since the keys A through D perform a dual function. The basic definitions used are:
	- 1 statute mile =  $1.609344$  kilometers (km)
	- 1 nautical mile = 1.852 km
		- $r_E$  = 6378.160 km  $\mu = 398603$  km<sup>3</sup>/sec<sup>2</sup>
- Card 2: This card computes S,  $h_{max}$ , and  $v_c$  given  $h_{\rm E}$ ,  $v_{\rm L}$  and  $\beta$ . It must be used after the

execution of Card 1 and it may be used before and/or after the execution of Cards 3 and 4. If it is used after Card 4 to compute  $S_{max}$ , then  $\beta_{\text{opt}}$  as computed by Card 4 need not be re-entered. Otherwise, in any order: enter  $h_F$  and press A, IS enter  $\mathbf{v}_{\mathbf{L}}$  and press B, enter  $\beta$  and press C. To find the range S, press E. Then to find  $h_{max}$ , press R/S; and then to find  $v_c$ , press R/S again. Note: If  $h_E^{\phantom{\dagger}}$ ,  $v_L^{\phantom{\dagger}}$ , and  $\beta$  have been entered using Card 3, then they do not have to be reentered when using Card 2. Also, any new value of  $h_E^{},\,v_L^{},\,$  or  $\,$   $\beta$  can be entered and the range computed without having to re-enter unchanged values.

Card 3: This card computes the time of flight,  $t_f^{\phantom{\dag}}$  . It must be used after the execution of Card 1 and it may be used before and/or after the execution of Cards <sup>2</sup> and 4. If it is used after Card 4, then  $\beta_{\text{opt}}$  as computed by Card <sup>4</sup> need not be re-entered; if it is used after Card 2, then only new quantities need be entered. Otherwise, in any order: enter  ${\rm h}_{\rm E}$ and press A, enter  $v_L$  and press B, enter  $\beta$ and press C. To find the time of flight, press E.

10

Card 4: This card computes  $\beta_{\text{opt}}$ . It must be used after  $h_E$  and  $v_L$  have been entered from either Card <sup>2</sup> or Card 3. No entries are required. To compute  $\beta_{\text{opt}}^{}$ , press any key A through E; five iterations will be performed and the resulting value of  $\beta_{\text{opt}}$  will be displayed. To perform five more iterations, press R/S. To monitor the intermediate iterations press keys f SF2. Each intermediate result will be displayed. To continue, press R/S. To disable the monitoring, press keys  $f^{-1}$  SF2.

Using the four program cards as described above find the range and time-of-flight for a ballistic missile that has a velocity of 10000 knots at a cut-off altitude of 50 nautical miles for a flight path angle of  $30^{\circ}$  and  $40^{\circ}$ . Also, find the maximum possible range and time-of-flight for the same missile.

Proceed as follows:

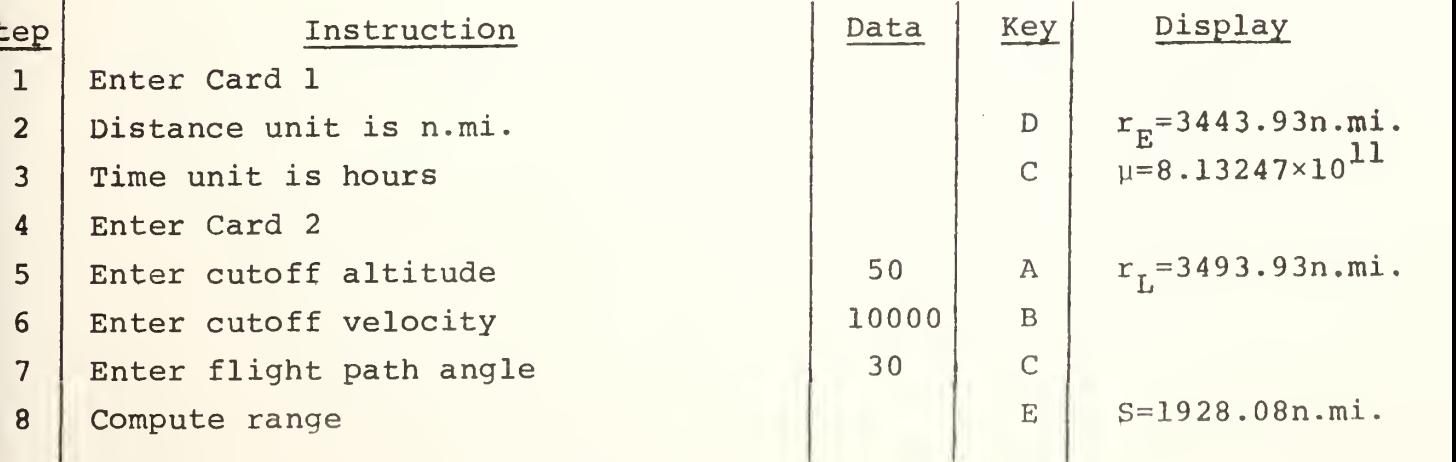

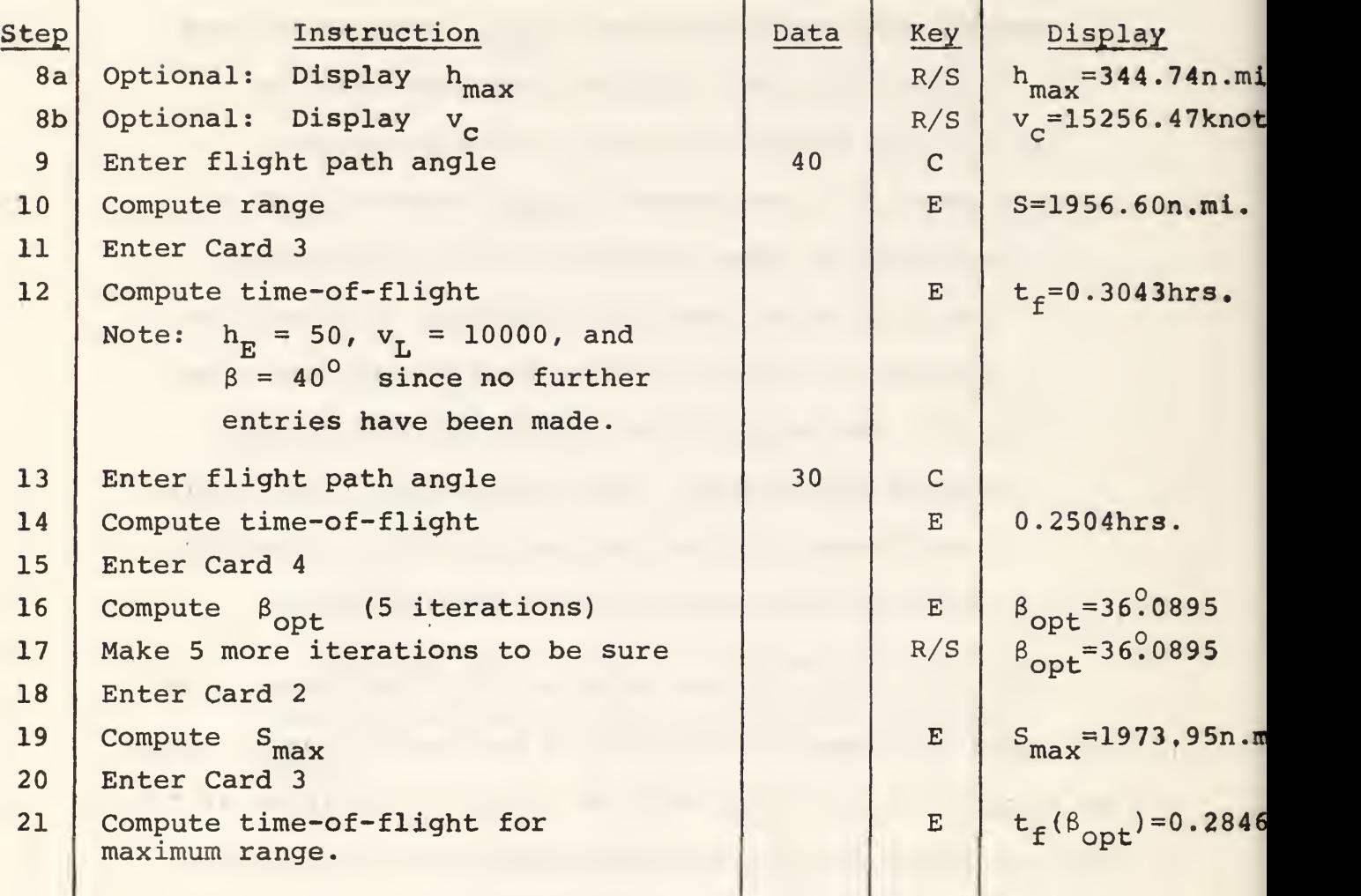

V. The Program Listings.

 $\sim$ 

Set units of distance and time display  $r_E$  and  $\mu$ 

Compute range,  $h_{\text{max}}$ ,  $v_c$ 

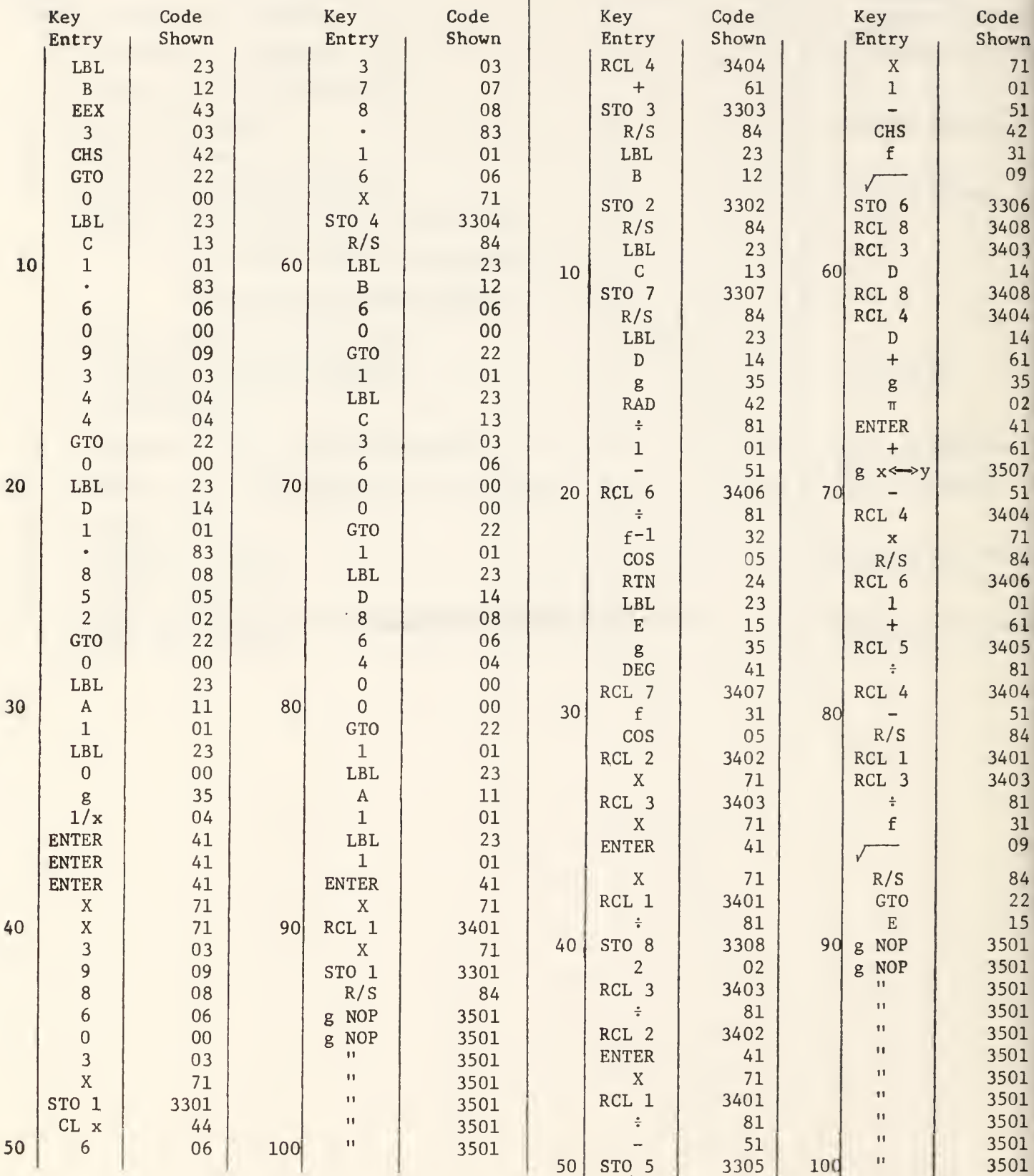

NOTE: Before putting <sup>a</sup> program into memory, after switching to W/PGM mode, press <sup>f</sup> and then PRGM to clear memory.

#### Compute time-of-flight

## CARD 4

# Compute maximizing flight path angle  $\beta_{\text{opt}}$ .

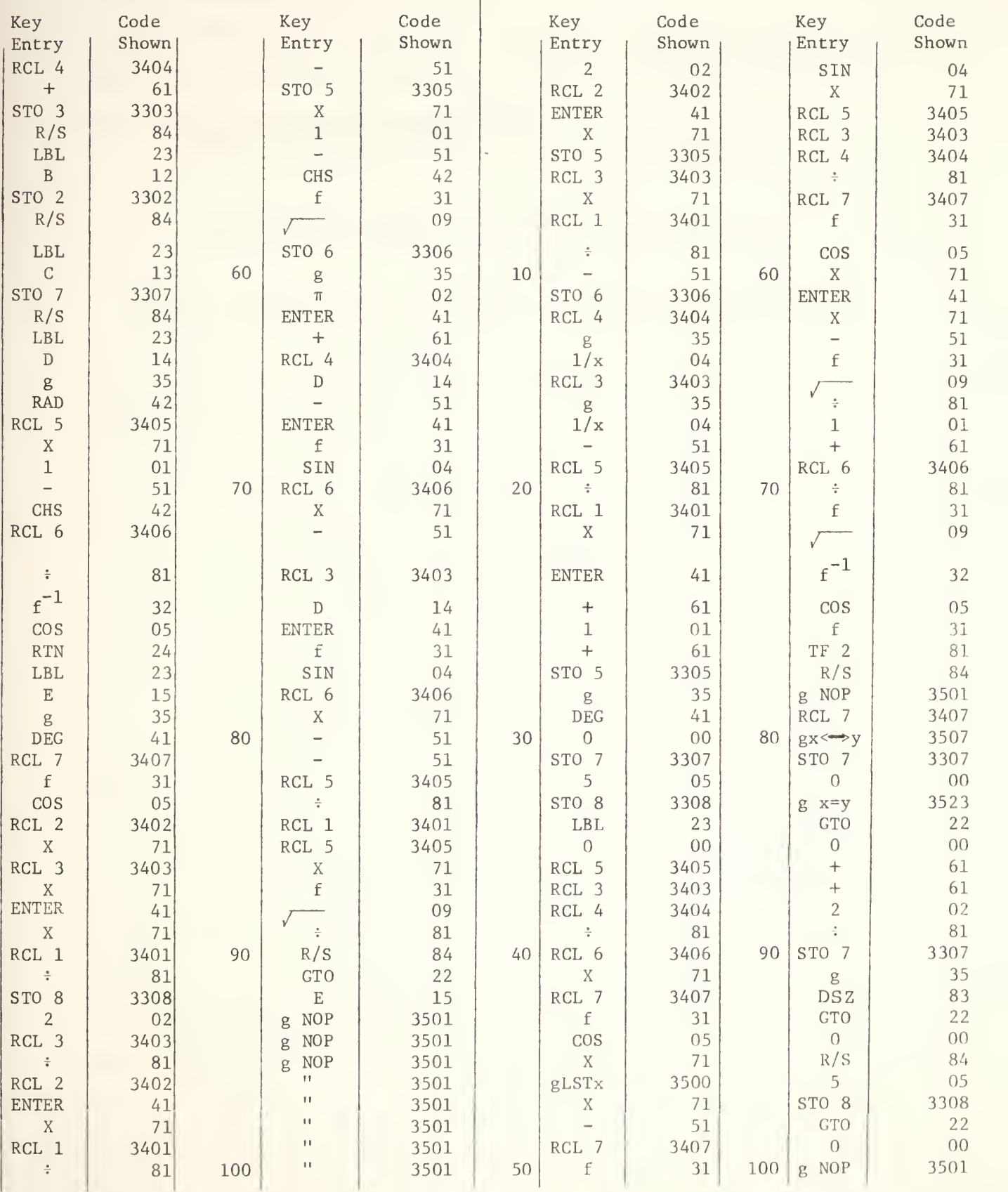

NOTE: Before putting a program into memory, after switching to W/PGM mode, press f and then PRGM to clear memory.

# VI. The References.

- 1. Berman, Arthur I., The Physical Principles of Astronautics John Wiley and Sons, Inc. 1961.
- 2. Seifert, Howard (editor) , Space Technology , John Wiley and Sons, Inc. 1959.
- 3. Wyckoff, Robert C., Private Communication, 1975.

### VII. The Appendix .

As indicated in section IIID, the maximum range for a specified cutoff altitude  $h_E$  and cutoff velocity  $v_L$  is found by the following unconstrained optimization:

$$
S_{\text{max}} = S(\beta_{\text{opt}}) = \max S(\beta)
$$

$$
0 < \beta \le \frac{\pi}{2}
$$

Using the equations in section IIIA, we want to find  $\beta_{\text{opt}}$  such that

$$
\frac{\partial S}{\partial \beta}\Big|_{\beta = \beta_{\text{opt}}} = r_E \frac{\partial}{\partial \beta} (f_T - f_L) \Big|_{\beta = \beta_{\text{opt}}} = 0.
$$

We find that

$$
\frac{\partial \beta}{\partial \beta} (f_T - f_L) = (\gamma_T - \gamma_L) \frac{\partial p}{\partial \beta} ,
$$

where

$$
\gamma_{i} = \frac{1}{\sqrt{1 - \frac{1}{e^{2}} (\frac{p}{r_{i}}) - 1}} \left[ \frac{1}{er_{i}} + \frac{1}{2ae^{3}} (\frac{p}{r_{i}} - 1) \right], i = r, L
$$
.

For the derivative of  $f_T - f_L$  with respect to  $\beta$  to vanish at  $\beta = \beta_{\text{opt}}$ , we must have either:

1. 
$$
(\gamma_T - \gamma_L)_{\beta} = \beta_{\text{opt}} = 0
$$

or

$$
\left.\begin{array}{cc} \frac{\partial p}{\partial \beta} \Big|_{\beta} = \beta_{\text{opt}} = 0 \end{array}\right.
$$

We find that

$$
\frac{\partial p}{\partial \beta} = - \frac{r_L^2 v_L^2 \sin 2\beta}{\mu} = 0
$$

for  $\beta = 0$ ,  $\pm \frac{\pi}{2}$ ,  $\pm \pi$ , etc. Since we require that the launch point and the target point be separated by the line of apses, we require that  $\theta \leq \beta \leq \frac{\pi}{2}$ . This requirement is imposed because we must properly interface the discontinuity caused by the principal angle in the arc cosine used in steps 5 and 6 of section III A. Thus  $\beta = \frac{\pi}{2}$  is the only angle of interest for which  $\frac{\partial P}{\partial \beta} = 0$ , and this angle clearly gives rise to a minimum in range since the trajectory of the missile is vertical (straight up, and then straight down)

The value of  $\beta$  which maximizes S is found from the requirement that

$$
(\gamma_T - \gamma_L)_{\beta} = \beta_{\text{opt}} = 0.
$$

This equation has defied attempts to find an analytic solution, but it can be rearranged and displayed as equation 1 in section III D, where the solution procedure is detailed.

# INITIAL DISTRIBUTION LIST

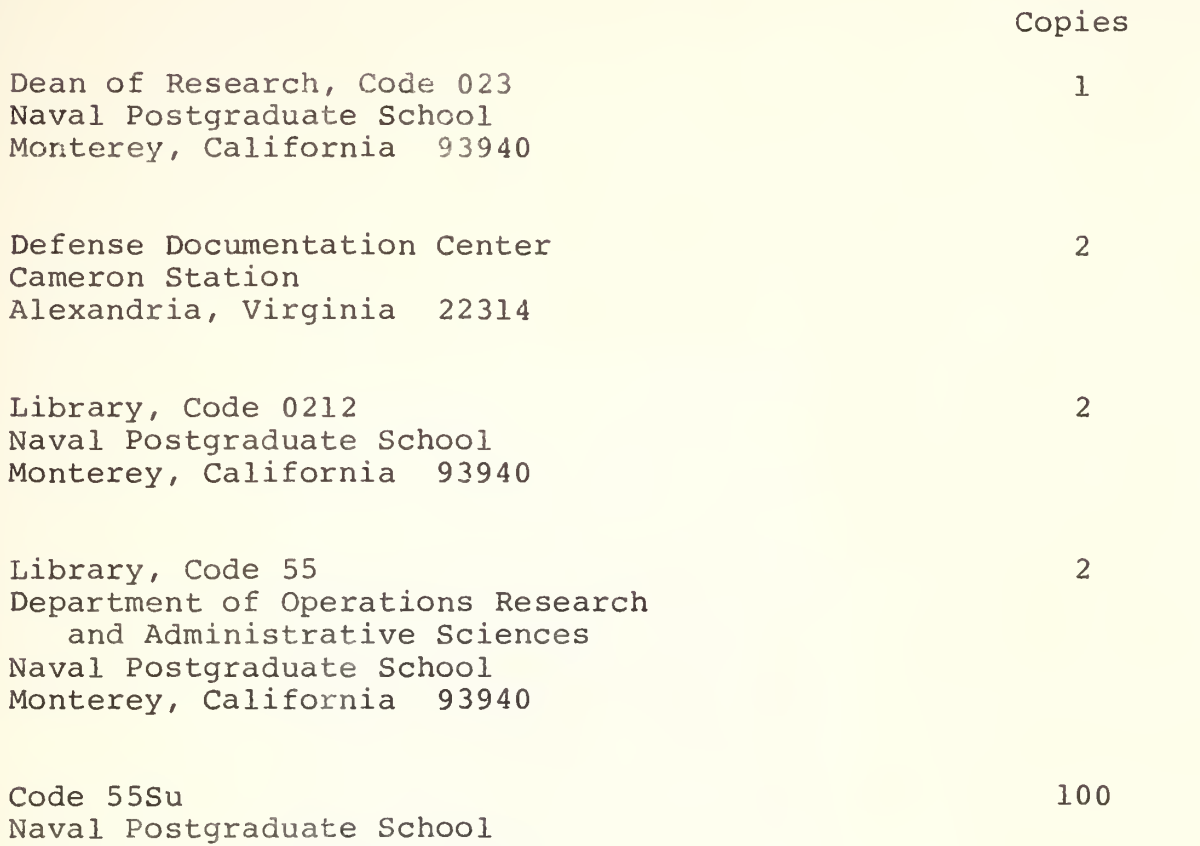

Monterey, California 93940

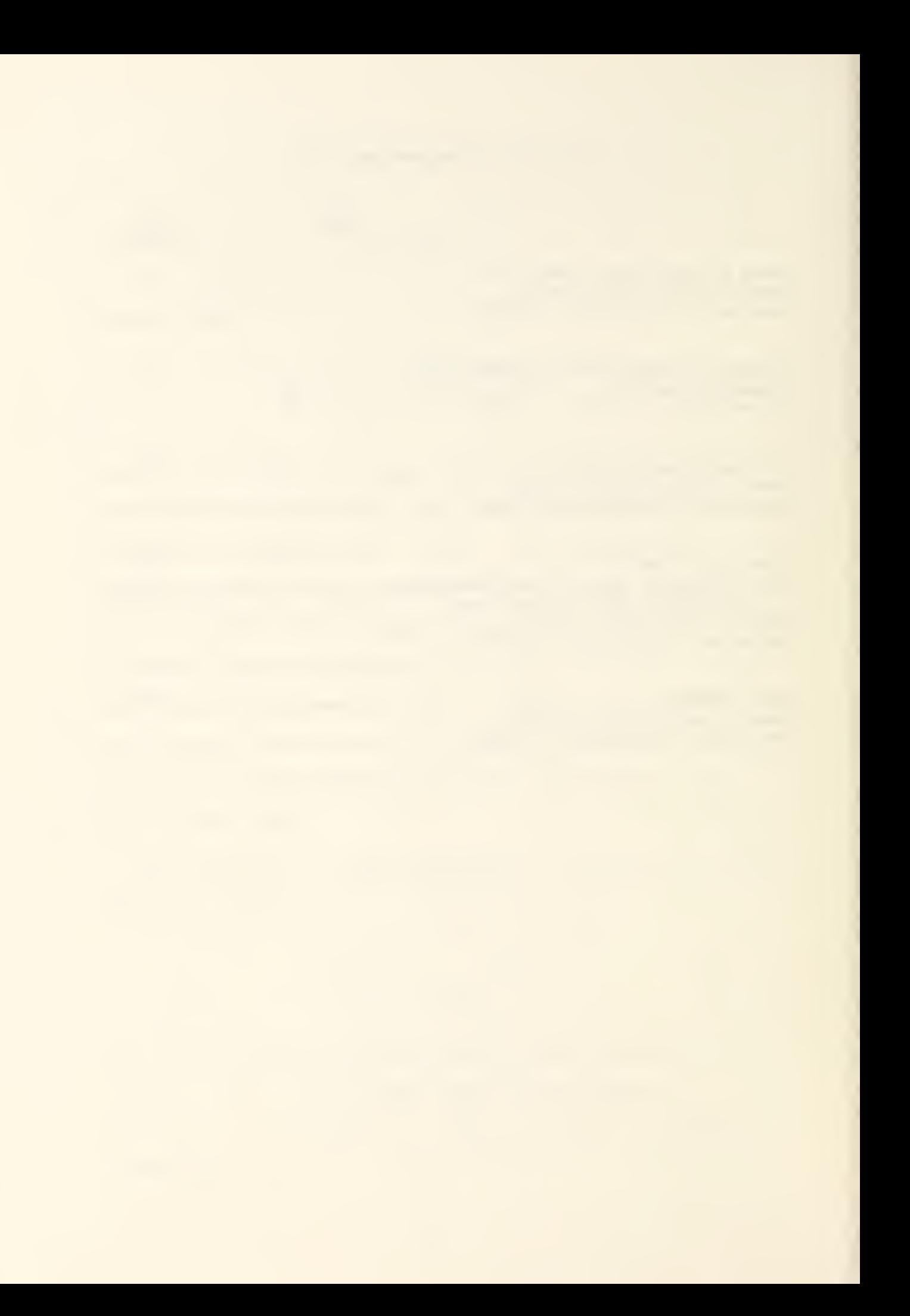

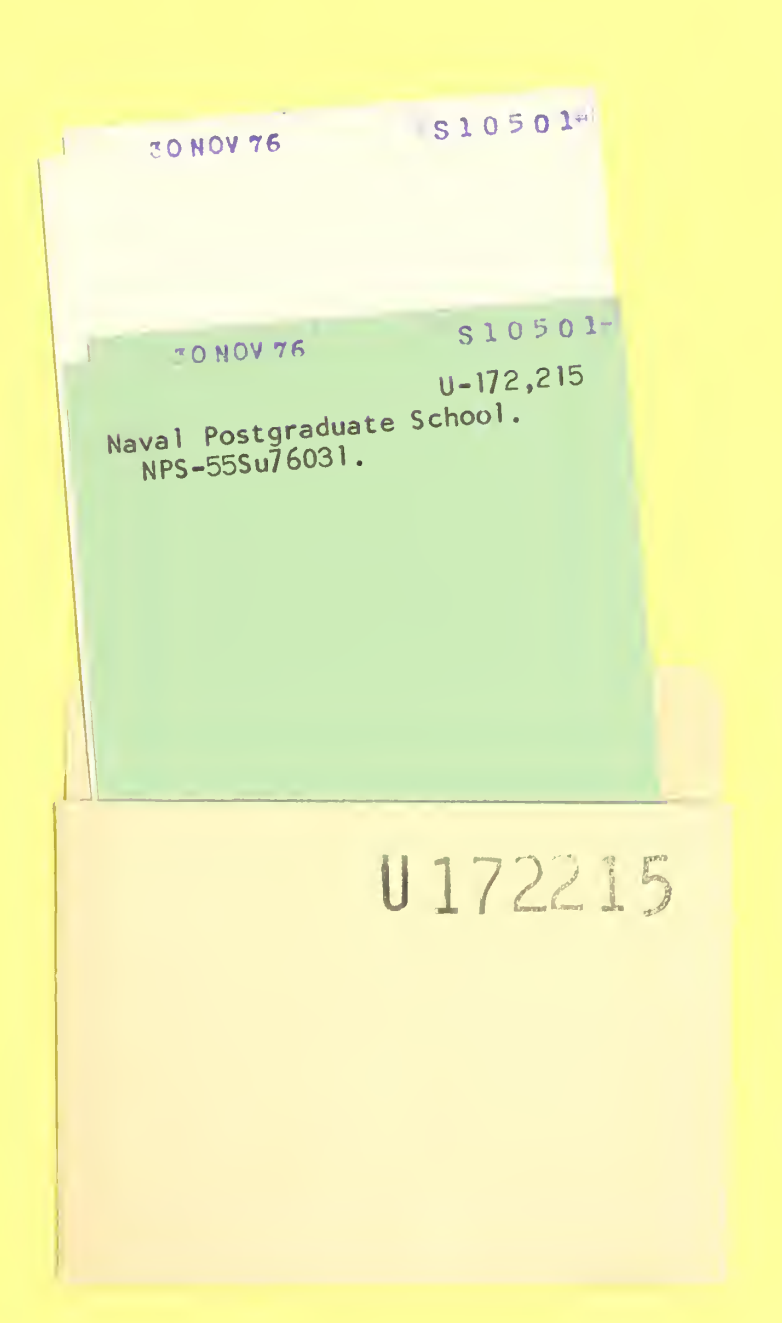

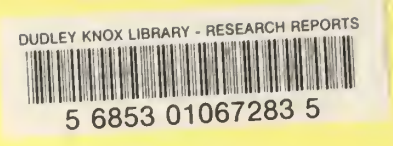

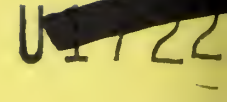

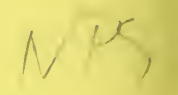